## How to: Register for Classes

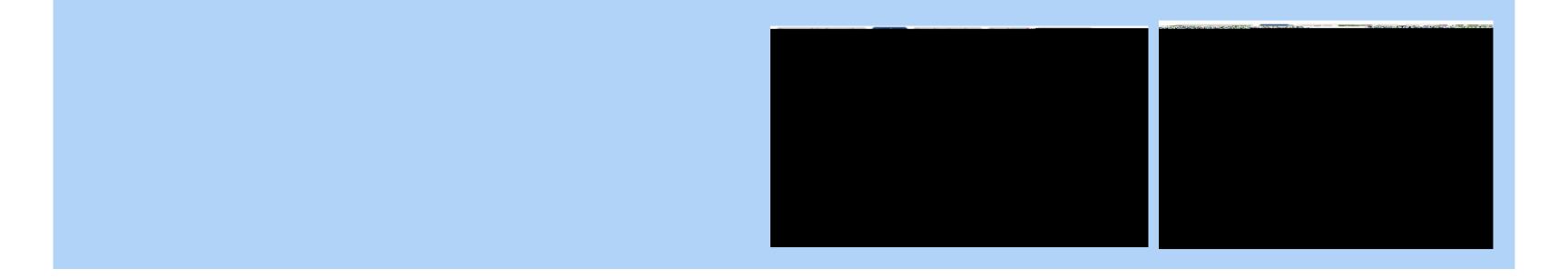

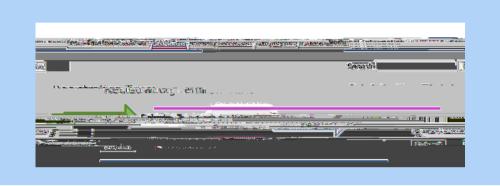

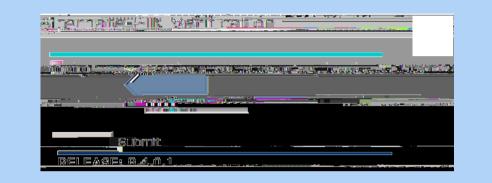

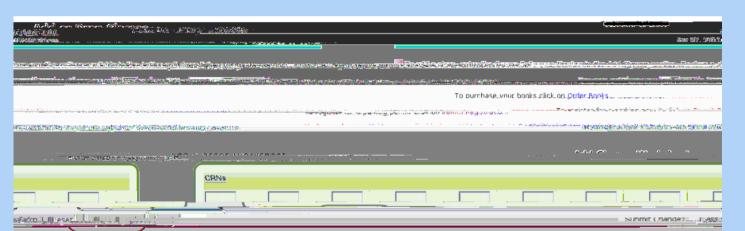

## 🕲 Registration Add Errors Terrene useno de M. . 6851 Cipp pard.aur!.. Current S chedule\_/ 2051 Oct 2 million Case Sac Man 1. See L. Mark Milling and a case of the COMPANY OF THE OWNER OF ACC Classes Workshoot and the second second second second second second second second second second second second second second second CRNs Minmum mours: 0.000 and the second second second and a state of the second second second second second second second second second second second second second s Second second second second second second second second second second second second second second second second

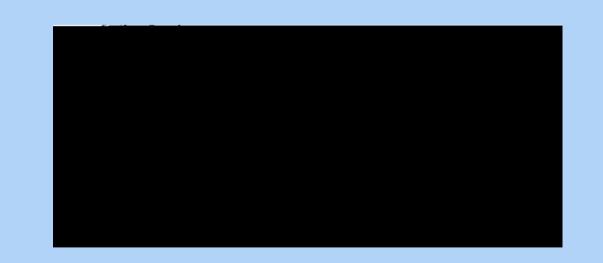

- At the bottom of the Add or Drop Classes page dick on View **Student Schedule**
- You may als